Scritto da Administrator Lunedì 24 Ottobre 2016 17:08

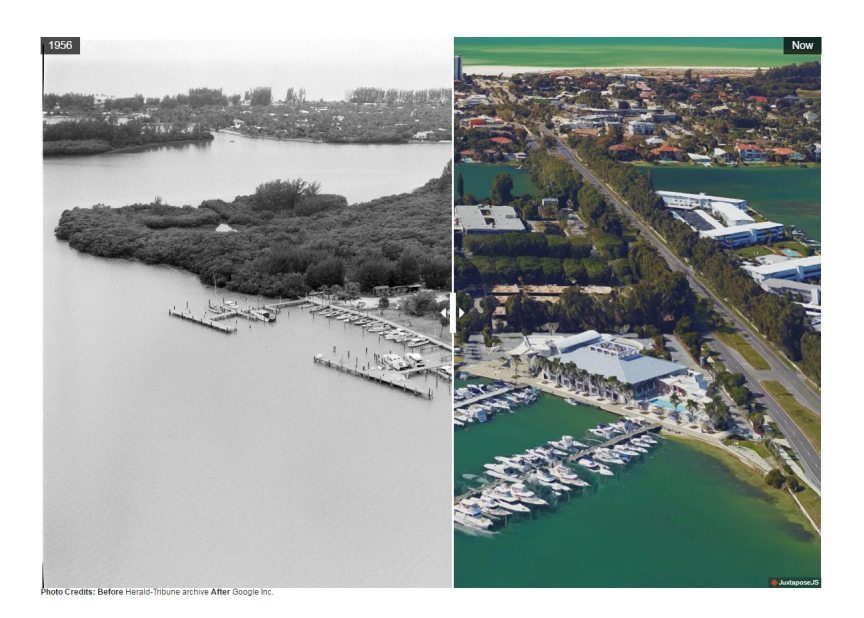

 JuxtaposeJS è uno strumento molto originale ed utile per gli storytellers, che consente di com parare due immagini

{loadposition user7}

.

Si tratta di una risorsa utilizzabile su qualsiasi dispositivo, completamente gratuita.

 Il suo funzionamento è fin troppo semplice: si scelgono due immagini da mettere a confronto, incollandone i links o prelevandole direttamente da Dropbox. Immmediatamente visualizzerate le due foto una accanto all'altra e con l'aiuto di un cursore posizionato al centro potrete esplorarle per evidenziare le differenze.

 JuxaposeJS si rivela estremamente interessante per tutte le storie che illustrano i lenti cambiamenti del paesaggio nel corso del tempo o per le storie che invece descrivono gli improvvisi cambiamenti del territorio a seguito di eventi violenti o catastrofici (calamità naturali, guerre, attentati, ecc).

 Potrete condividere le foto giustapposte, comprensive di cursore animato, tramite codice embed, come potete vedere nell'esempio sotto

Per andare su JuxtaposeJS cliccate qui .

{jcomments on}

{loadposition user6}